## Michelson-Morley-Experiment

1) Das Applet startet mit der klassischen Vorstellung eines ruhenden Äthers in einem absoluten Raum mit einer absoluten Zeit. Das Labor bewegt sich horizontal zum Äther mit der Geschwindigkeit v in Prozent der Lichtgeschwindigkeit. Es ist um den Winkel  $\alpha$  (im Uhr*zeigersinn*) drehbar.

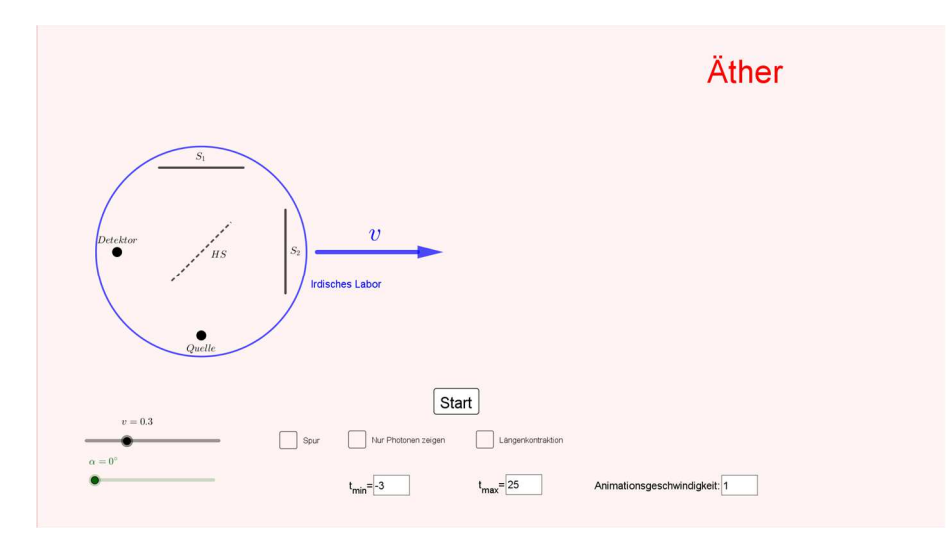

Zum Zeitpunkt  $t = 0$  gehen von der Quelle zwei Photonen aus, die am halbdurchlässigen Spiegel verschiedene Wege zu den Spiegeln  $S_1$  beziehungsweise  $S_2$  nehmen. Wenn die Geschwindigkeit  $\nu$  des Labors gegen den Äther größer als null ist, dann haben beide Photonen (*für*  $\alpha \neq 45^{\circ}$ ) unterschiedliche Laufzeiten. Das horizontal laufende Photon muss nach rechts hin den Spiegel erst einholen, sodass es sich (*für*  $\alpha = 0^{\circ}$ ) mit der Geschwindigkeit  $c - v$  gegen das Labor bewegt. Auf dem Weg nach links eilt ihm der halbdurchlässige Spiegel entgegen und die Geschwindigkeit gegen das Labor wird zu  $c + v$ . Hieraus resultiert leicht der Eindruck, seine Geschwindigkeit im Äther habe sich geändert. Dieser optischen Täuschung kann mit der Einstellung <*Nur Photonen zeigen*> beigekommen werden. Die Einstellung <*Spur*> macht den Weg der Photonen im Äther leichter nachvollziehbar. Bei einer Drehung des Experiments gegen die Flugrichtung der Erde um den Winkel  $\alpha$  ergeben sich verschiedene Laufzeitdifferenzen. Daher hätte sich (*im Falle der Existenz eines ruhenden Äthers*) eine Änderung des Interferenzmusters zeigen müssen – sie wurde aber bekanntlich nicht festgestellt.

2) Bei Wahl der <*Längenkontraktion*> wechselt die Ansicht zunächst in das (*nicht kontrahierte*) <*mitbewegte(s) System*> mit der Zeitkoordinate .

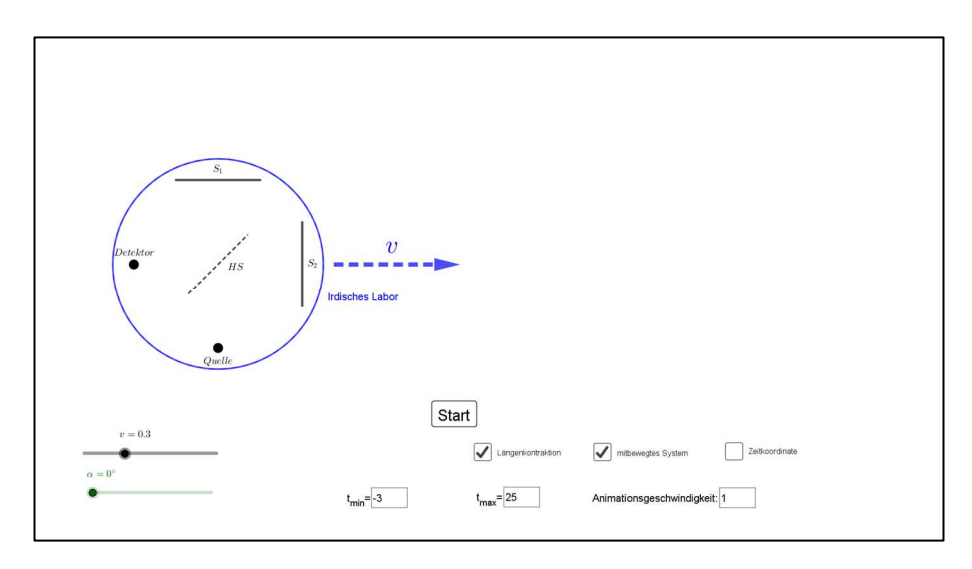

Die Ansicht entspricht der Wahl von  $v = 0$  im voranstehenden Äthermodell. Wieder starten bei  $t = 0$  zwei Photonen von der Quelle. Unabhängig vom Winkel  $\alpha$  haben sie die gleichen Weglängen im Interferometer zurückzulegen und die Laufzeitdifferenz ist stets gleich null. Mit Zuschalten der <*Zeitkoordinate*> werden die Zeitpunkte des Starts beziehungsweise der Detektion beider Photonen festgehalten. Die Uhren an der Quelle und am Detektor sind synchronisiert. Dies wird durch eine grüne Färbung beider während der Laufzeit der Photonen signalisiert. Quelle und Detektor werden also *gleichzeitig* grün, sobald die Photonen emittiert werden, und sie werden *gleichzeitig* wieder schwarz, wenn die Photonen detektiert werden.

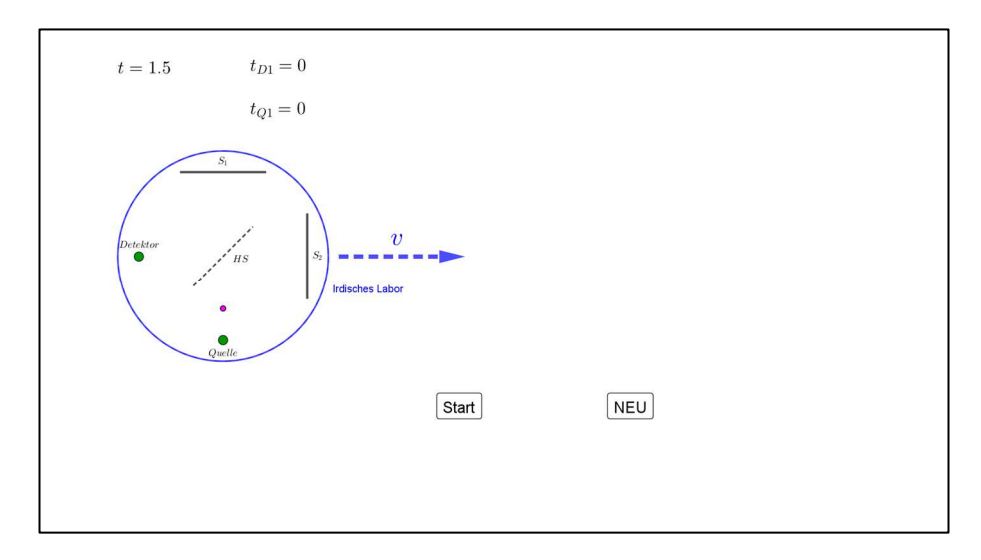

Hierauf wird unter Punkt (3) noch einmal Bezug genommen. Beide Uhren zeigen das Verstreichen von  $\Delta t_D = \Delta t_Q = 16$  Zeiteinheiten. Dies ist zugleich die Flugdauer  $\Delta t_{Ph}$  beider Photonen.

3) Bei Abwahl der Einstellung <*mitbewegtes System*> wechselt die Ansicht zu einem Inertialsystem mit der Zeitkoordinate  $t'$ , bezüglich welchem sich das Labor mit der Geschwindigkeit bewegt. Hier sollte die <*Zeitkoordinate*> zunächst wieder abgewählt werden, damit man sich allein auf die Längenkontraktion in Flugrichtung des Labors konzentrieren kann.

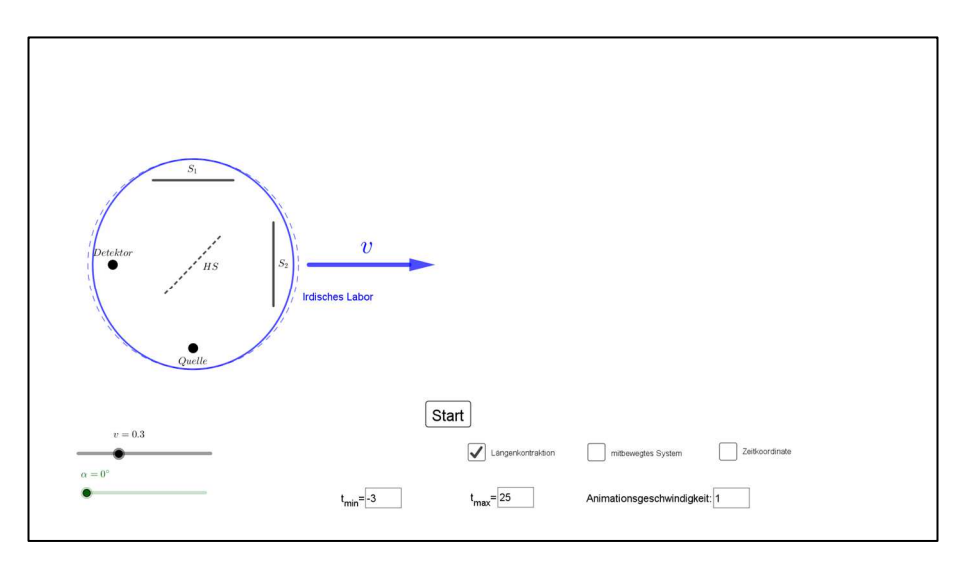

Durch sie haben die Photonen unter allen Winkeln α die *gleichen* Laufzeiten. Entsprechend ist die Laufzeitdifferenz  $\Delta t'$  gleich null und es tritt keine Änderung des Interferenzmusters auf. Beim Zuschalten der <*Zeitkoordinate*> werden die Zeitpunkte  $t'_{Q1}$  (*Emission der Pho*tonen) und t<sup>1</sup><sub>02</sub> (Detektion der Photonen) festgehalten. Die Synchronisation der Uhren an Quelle und Detektor im *mitbewegten* System mit der Zeitkoordinate t ist durch den Wechsel aufgehoben (*Verletzung der Gleichzeitigkeit*). Den Zeitpunkten  $t_{D1} = t_{O1}$  und  $t_{O2} = t_{D2}$ entsprechen jetzt die Zeitpunkte  $t'_{D1} < t'_{Q1}$  und  $t'_{Q2} > t'_{D2}$ . Die entsprechenden Ereignisse in S' werden durch "verfrühte" Grünfärbung des Detektors bzw. "verspätete" Entfärbung der Quelle angezeigt.

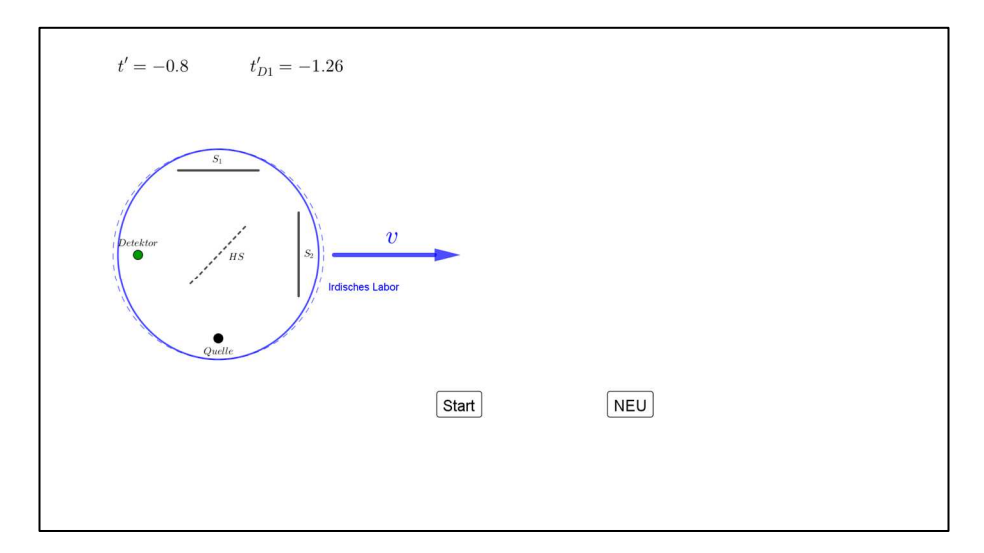

Für die Uhren bei Quelle und Detektor beobachtet man die Zeitdilatation  $\Delta t'_Q = \gamma \cdot \Delta t_Q$ und  $\Delta t'_D = \gamma \cdot \Delta t_D$ . Dies gilt aber **nicht** für die Flugdauer  $\Delta t'_{Ph}$  der Photonen! Tatsächlich kann  $\Delta t'_{Ph} = t'_{D2} - t'_{Q1}$  sogar *kleiner* als  $\Delta t_{Ph}$  sein. Das gilt zum Beispiel für die voreingestellten Werte  $v = 0.3$  und  $\alpha = 0^{\circ}$ .